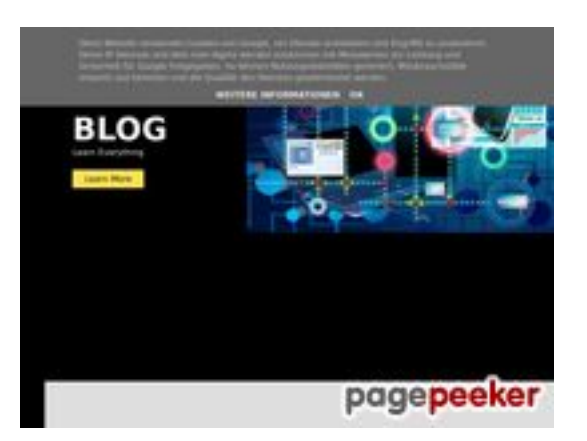

# **Evaluation du site howtoblog.cf**

Généré le 19 Octobre 2022 13:40

**Le score est de 53/100**

#### **Optimisation du contenu**

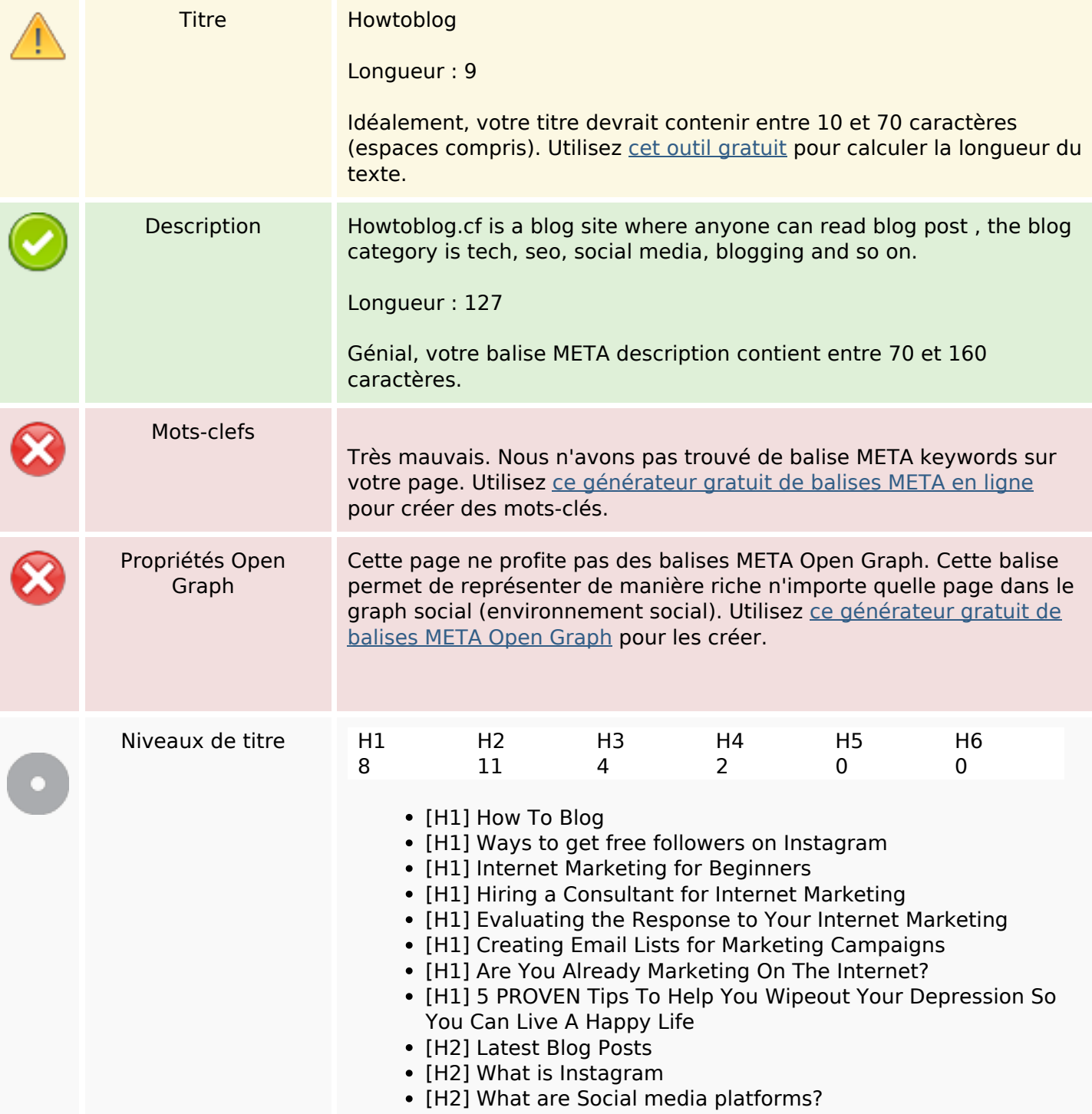

## **Optimisation du contenu**

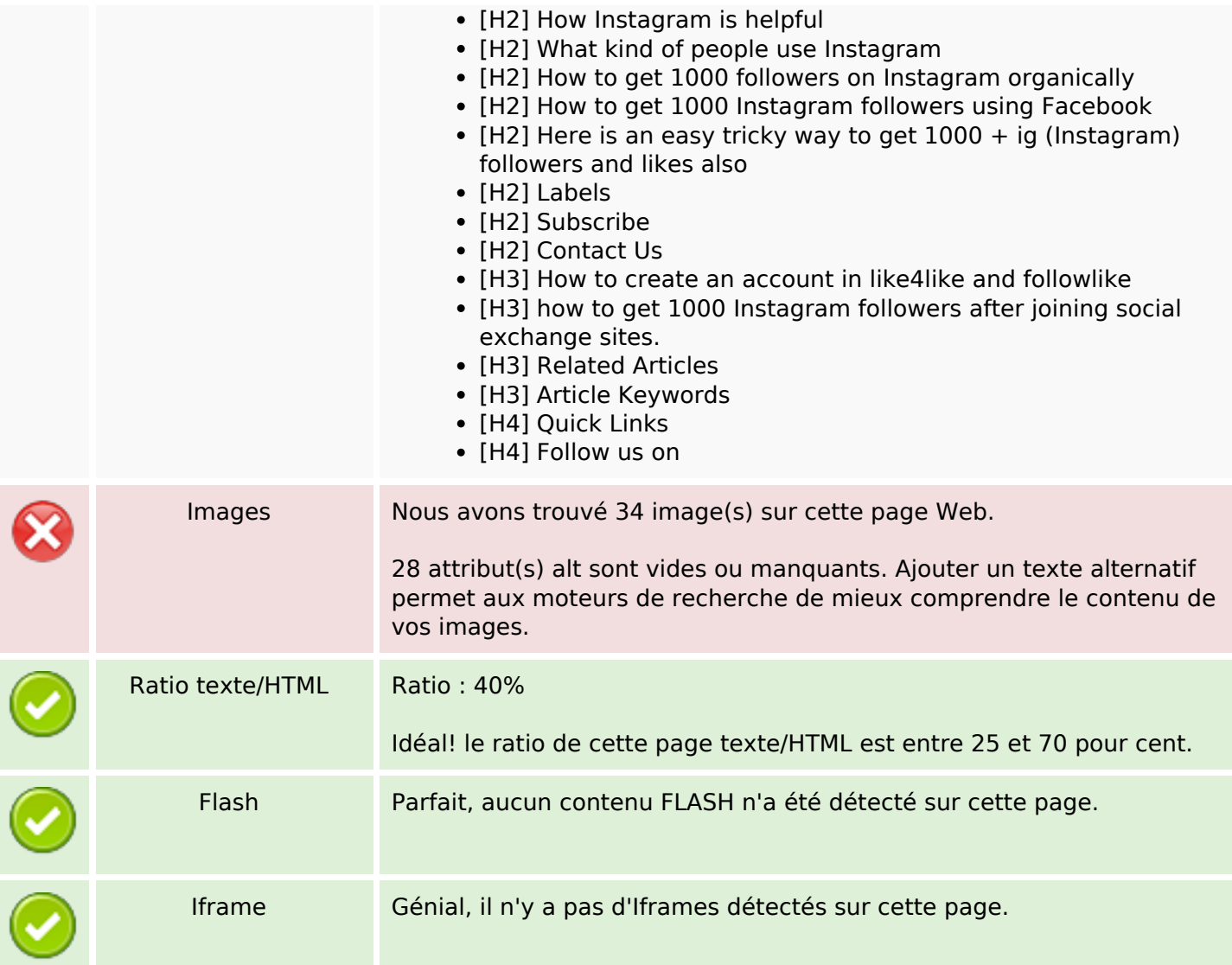

#### **Liens**

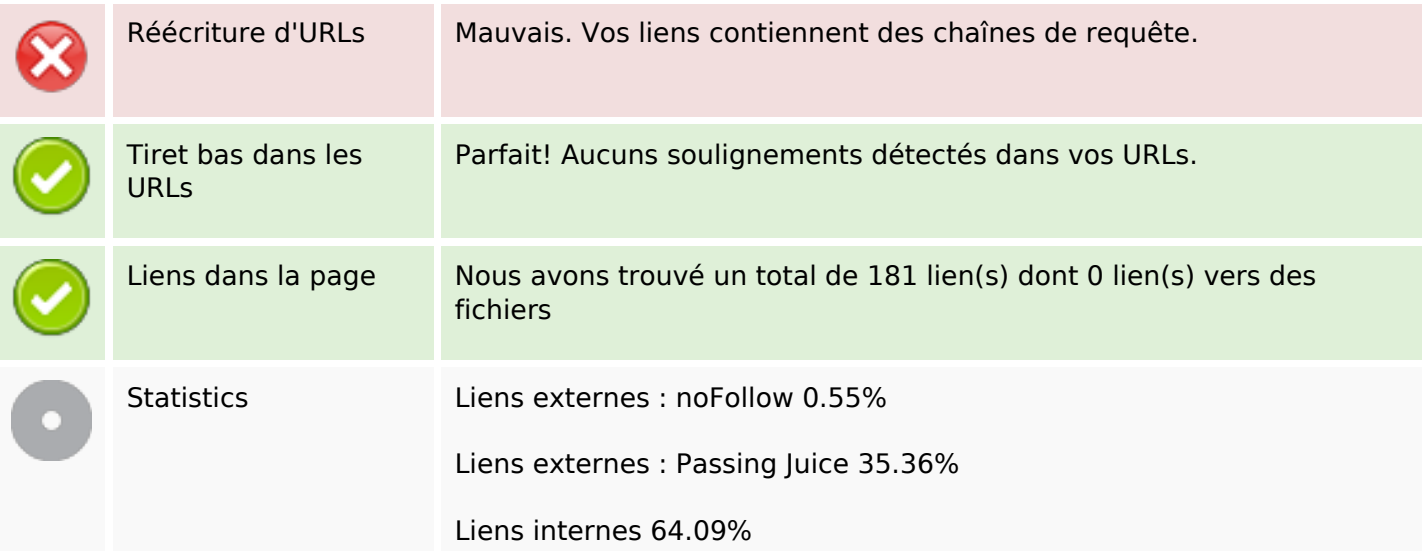

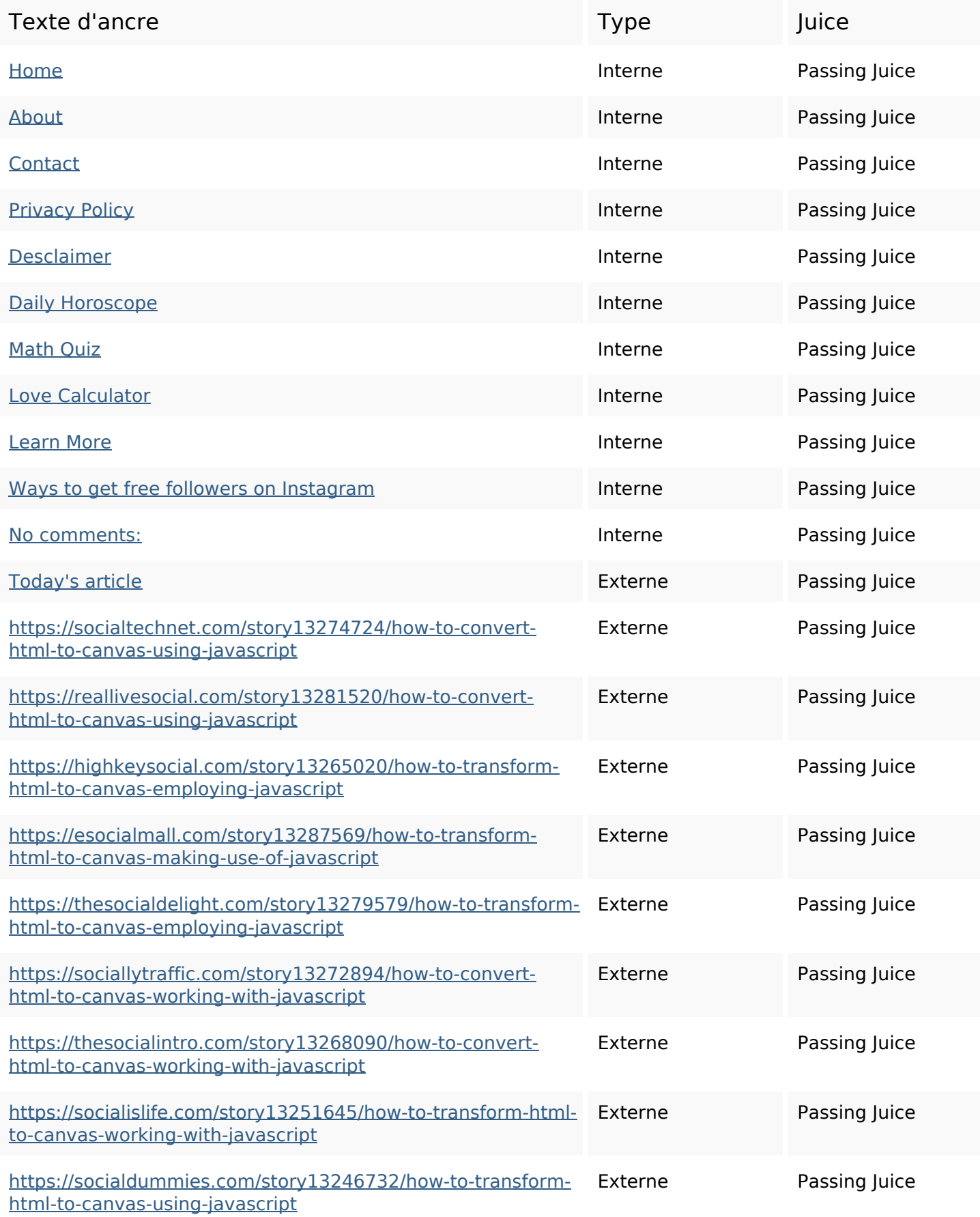

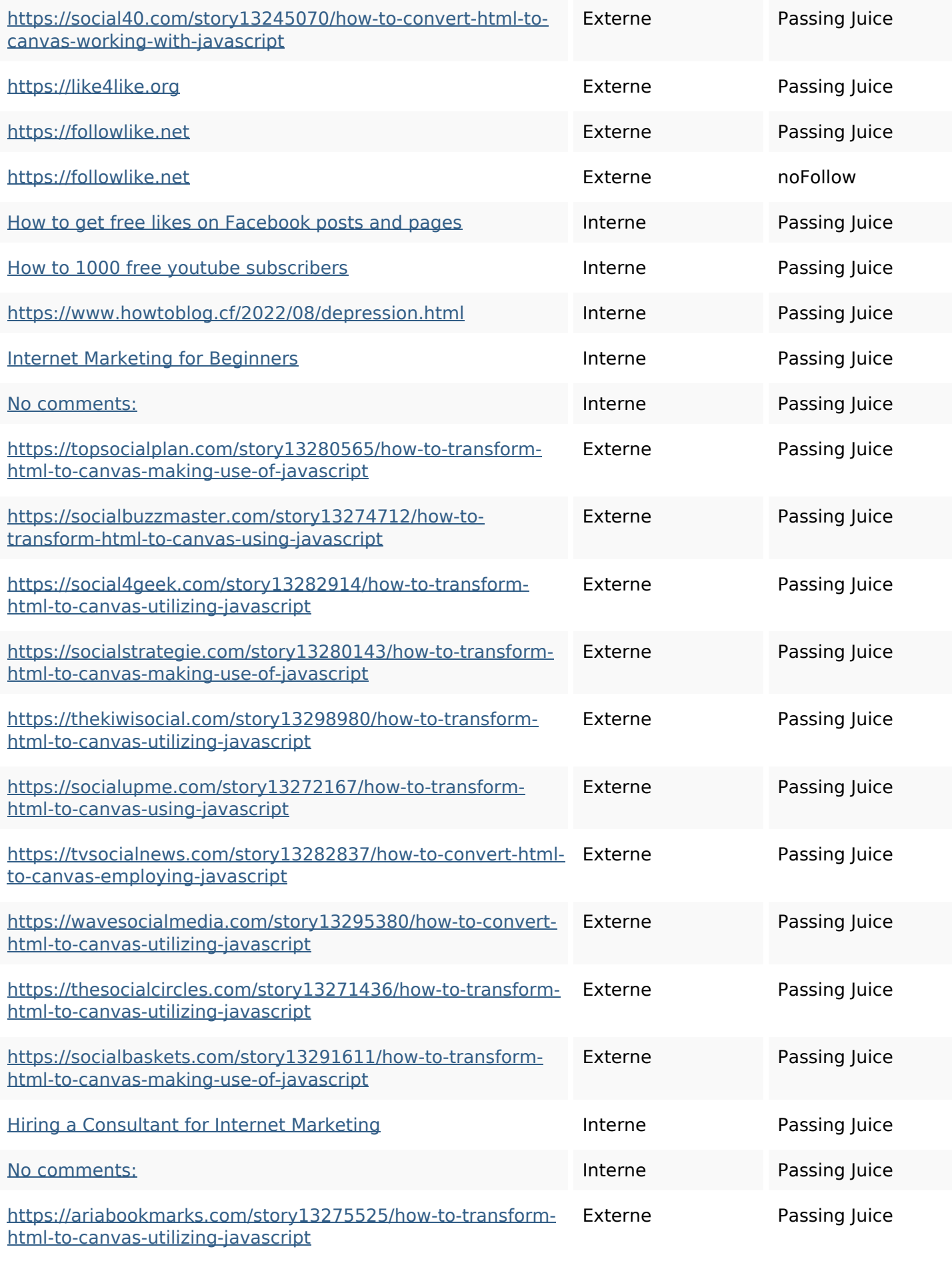

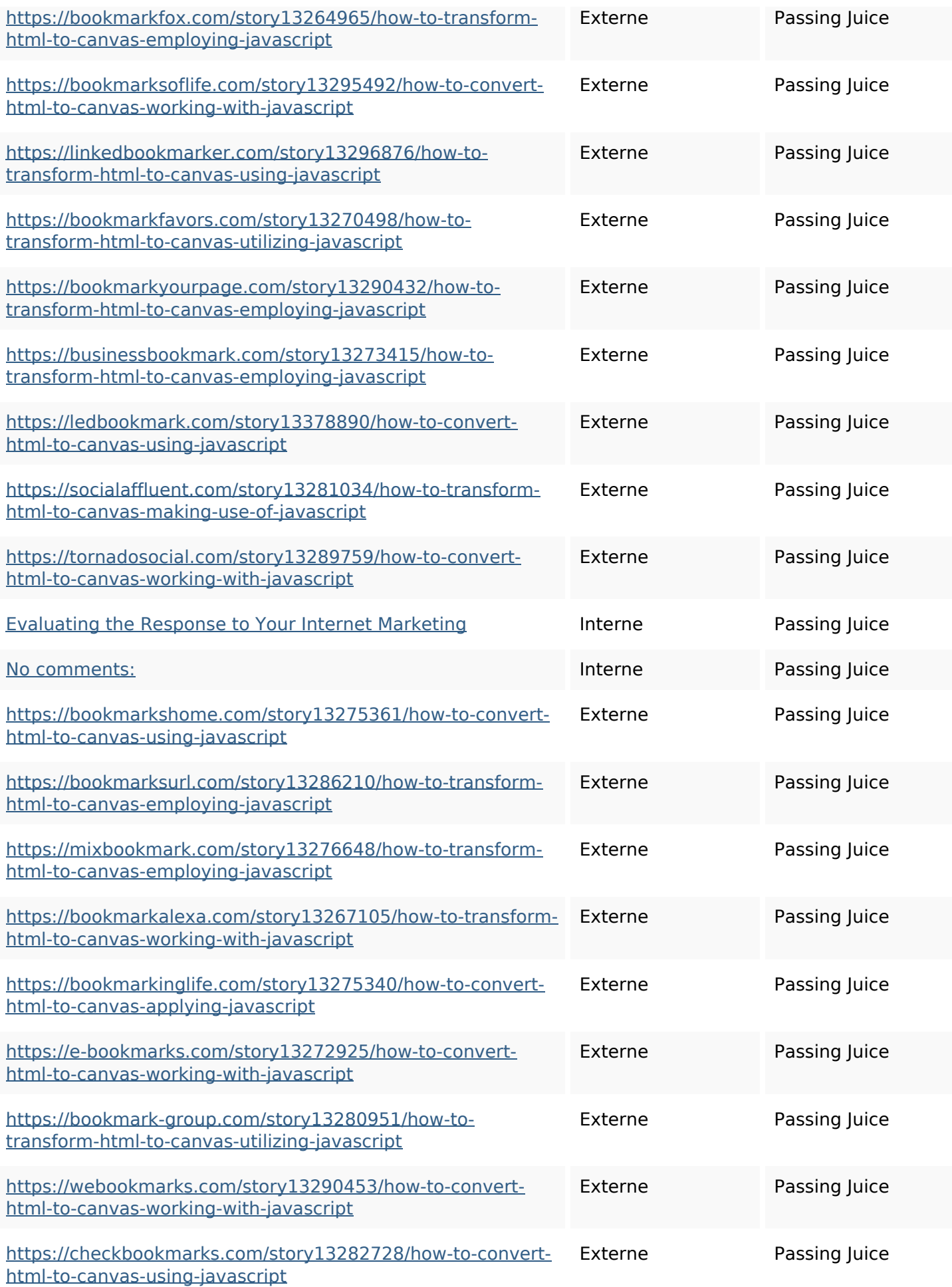

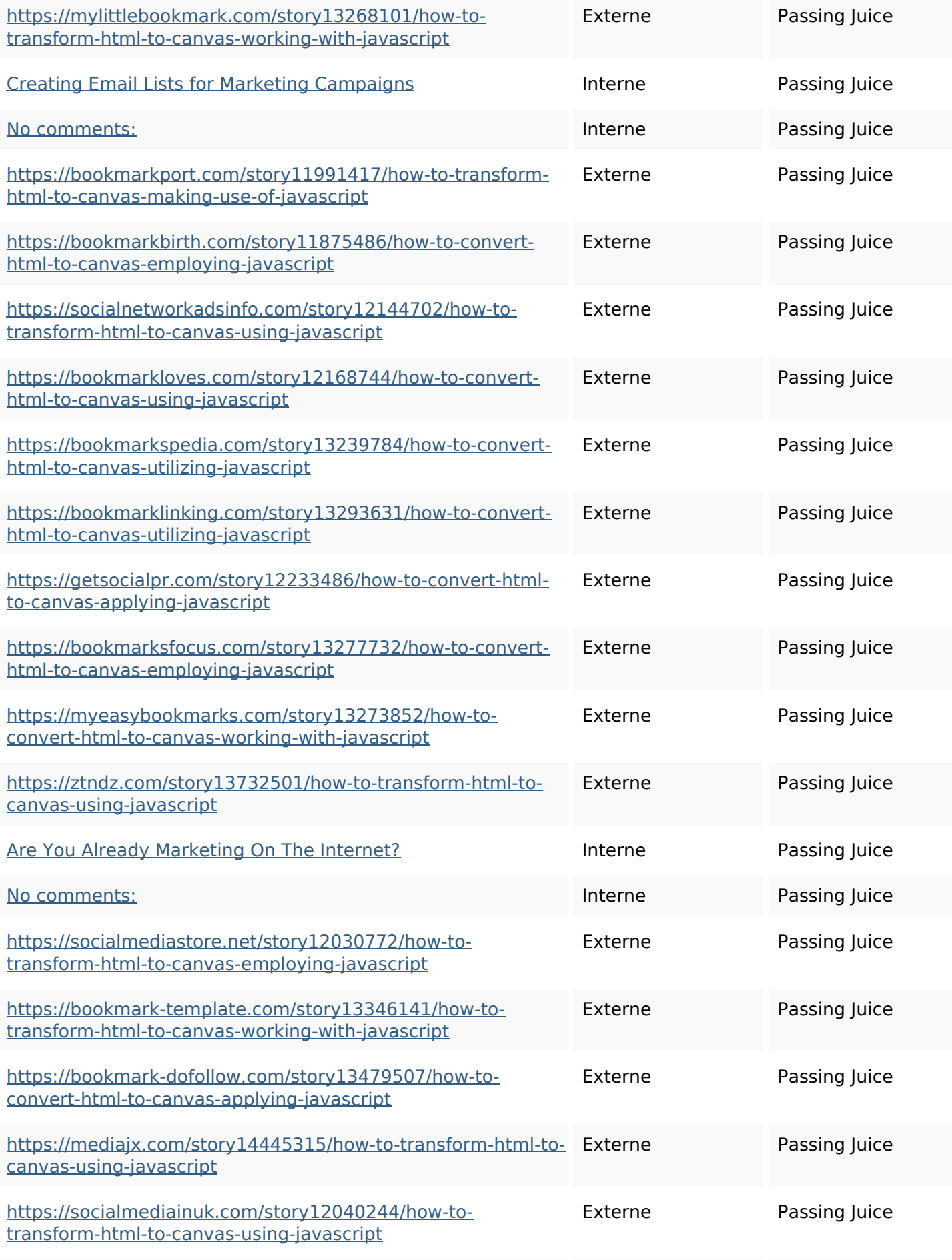

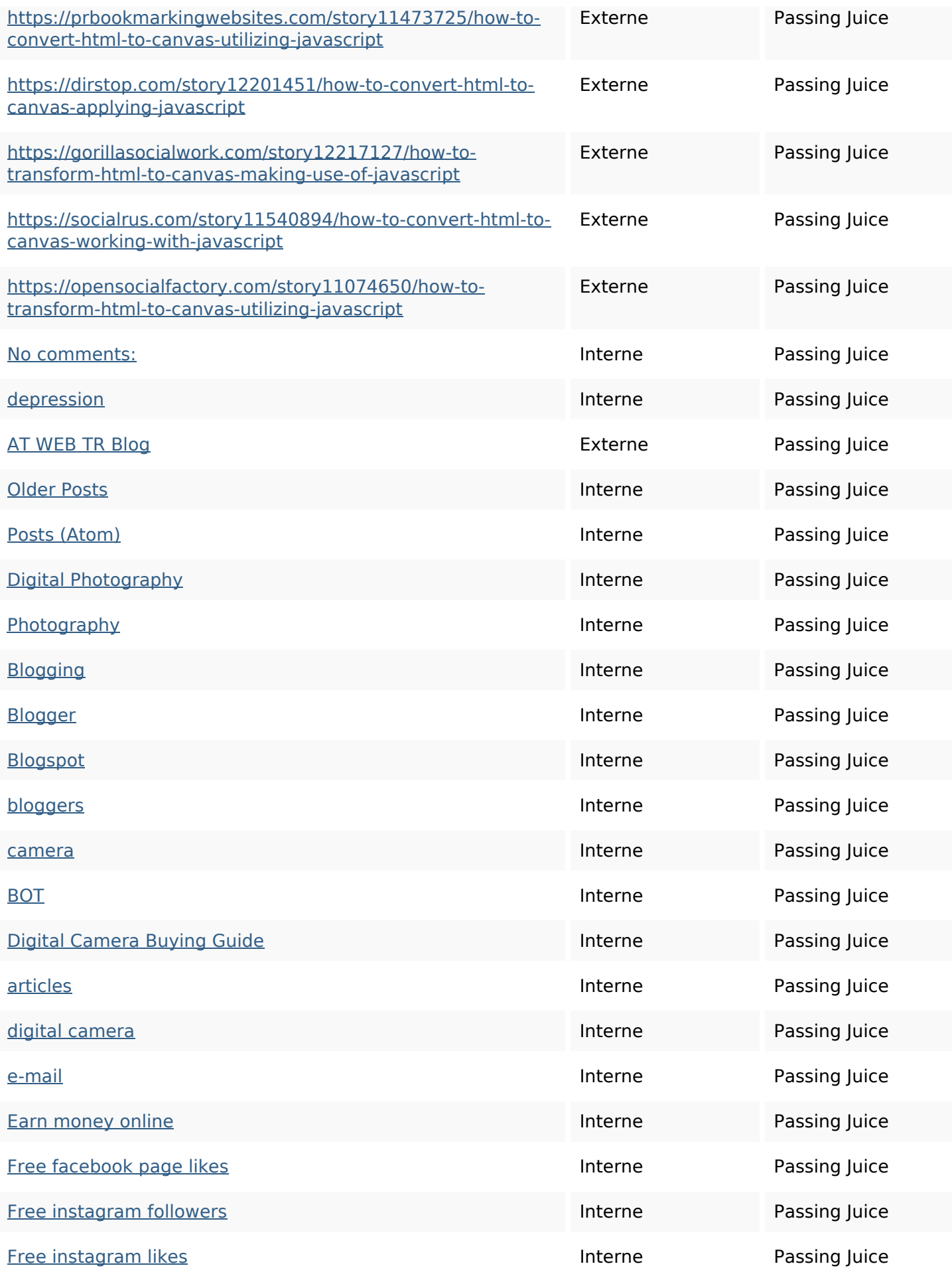

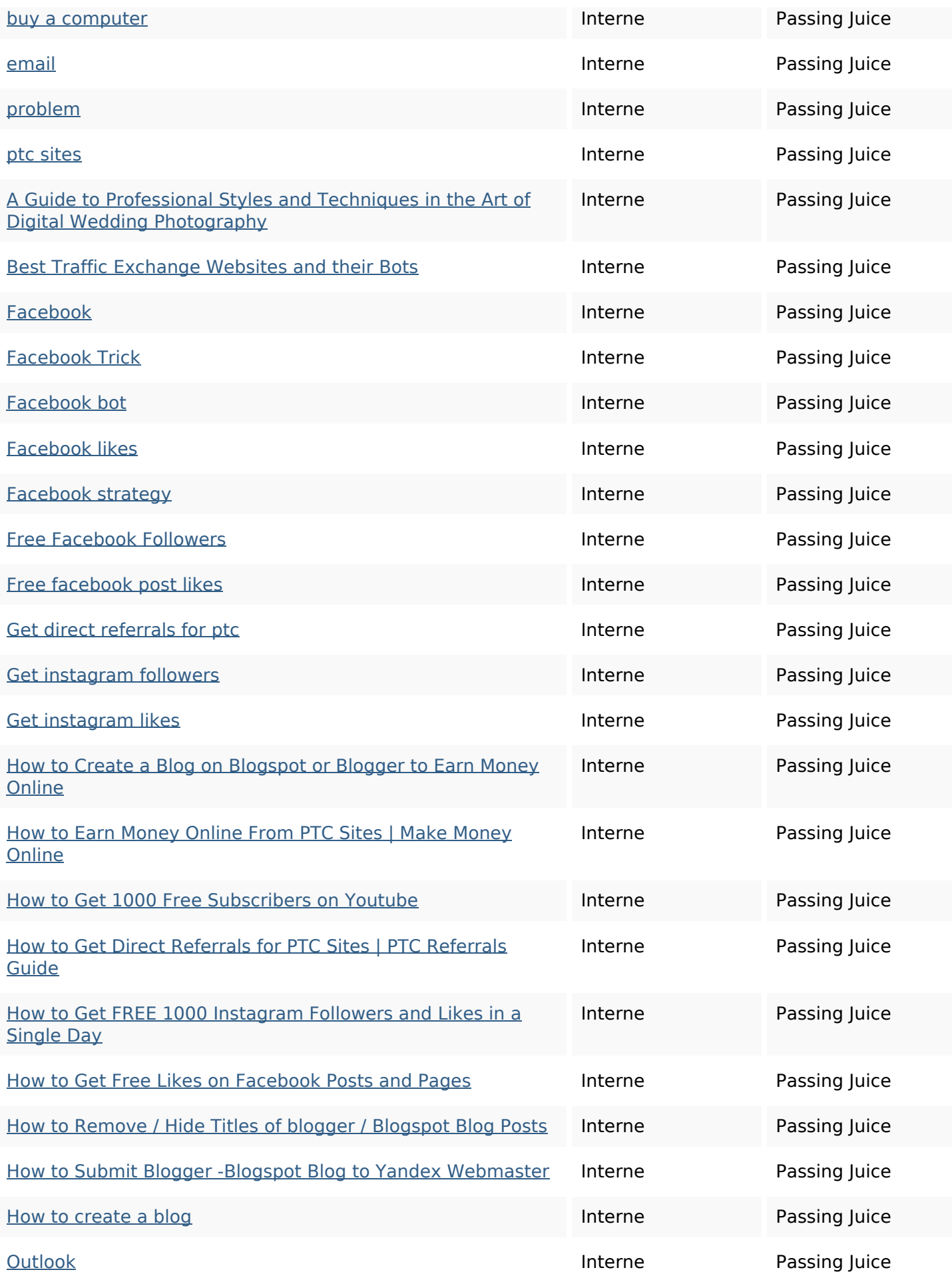

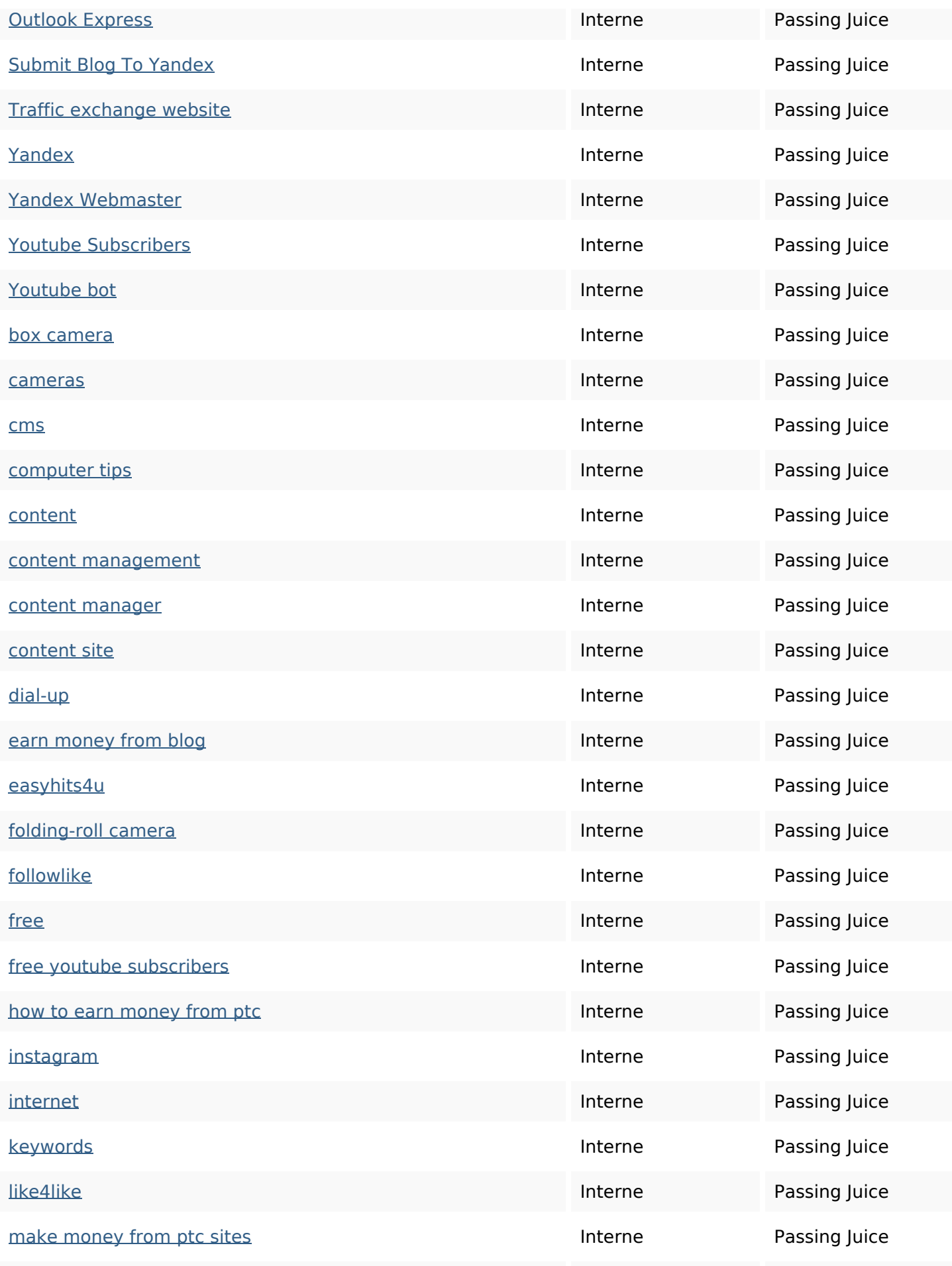

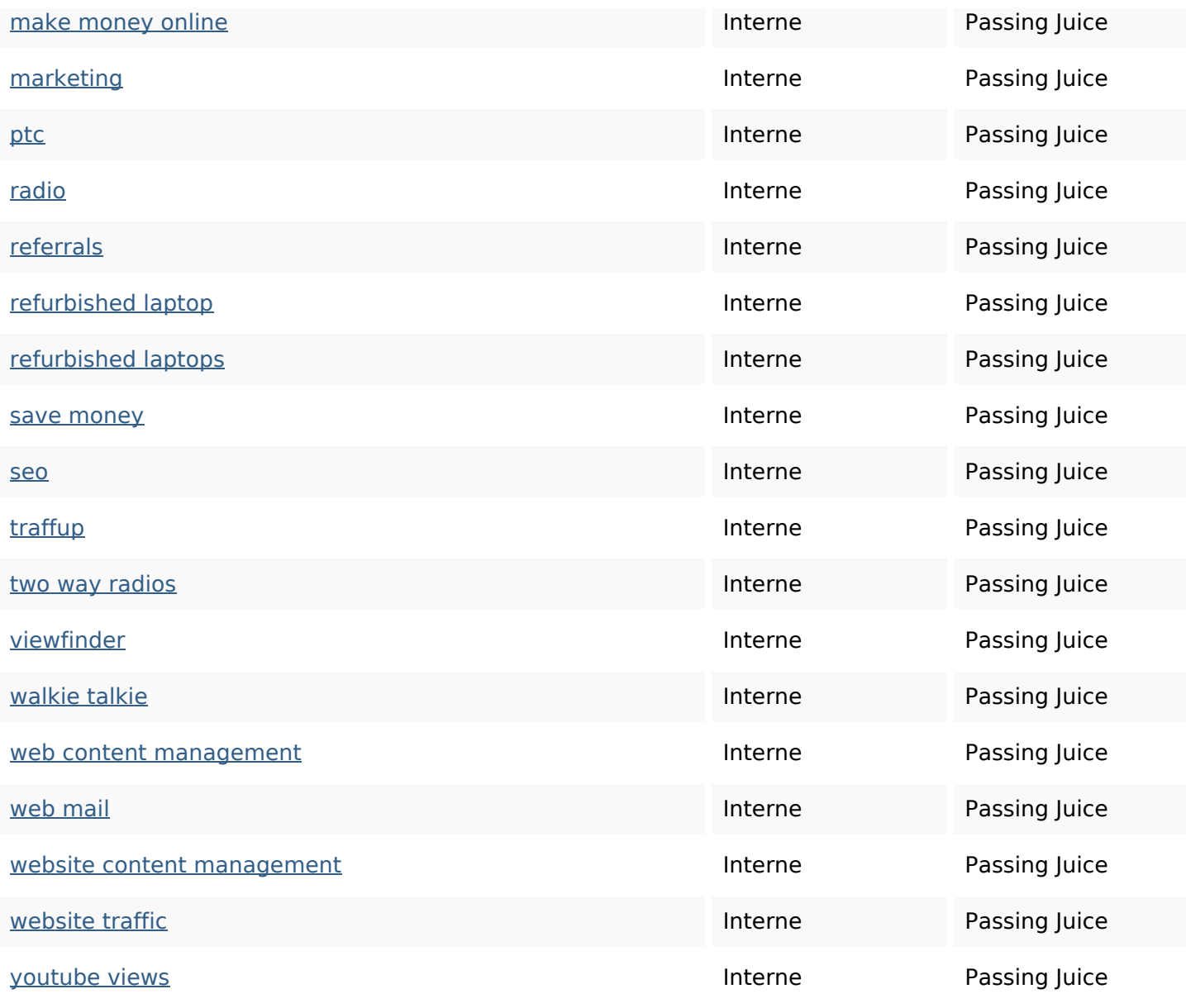

#### **Mots-clefs**

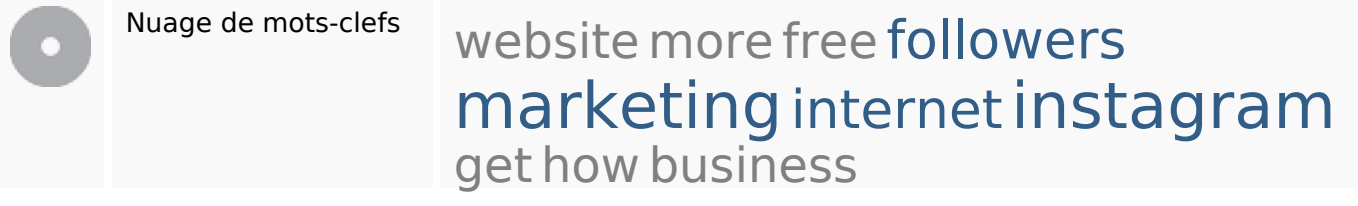

### **Cohérence des mots-clefs**

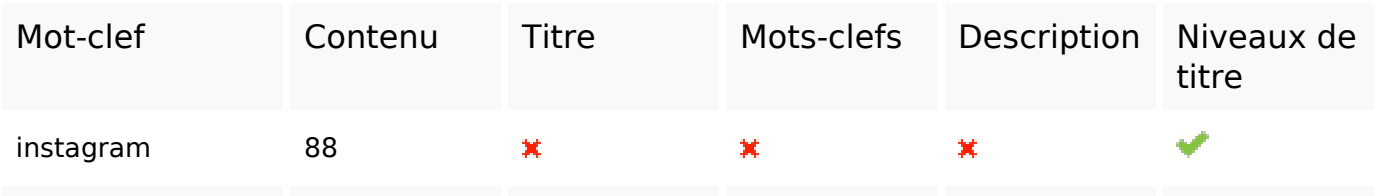

### **Cohérence des mots-clefs**

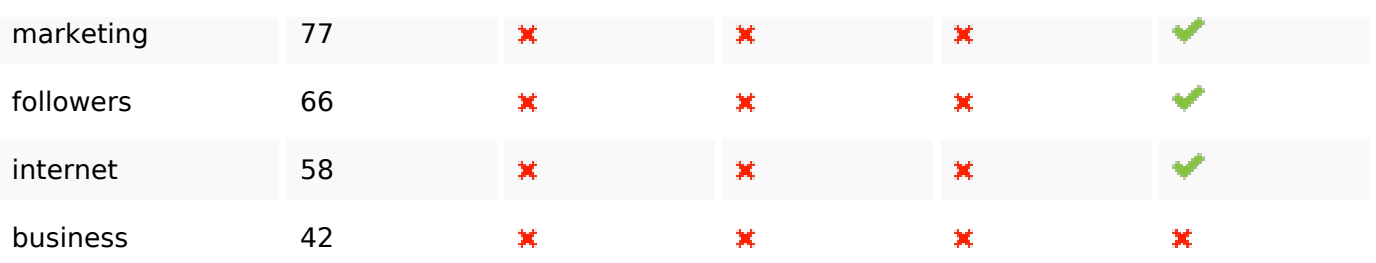

### **Ergonomie**

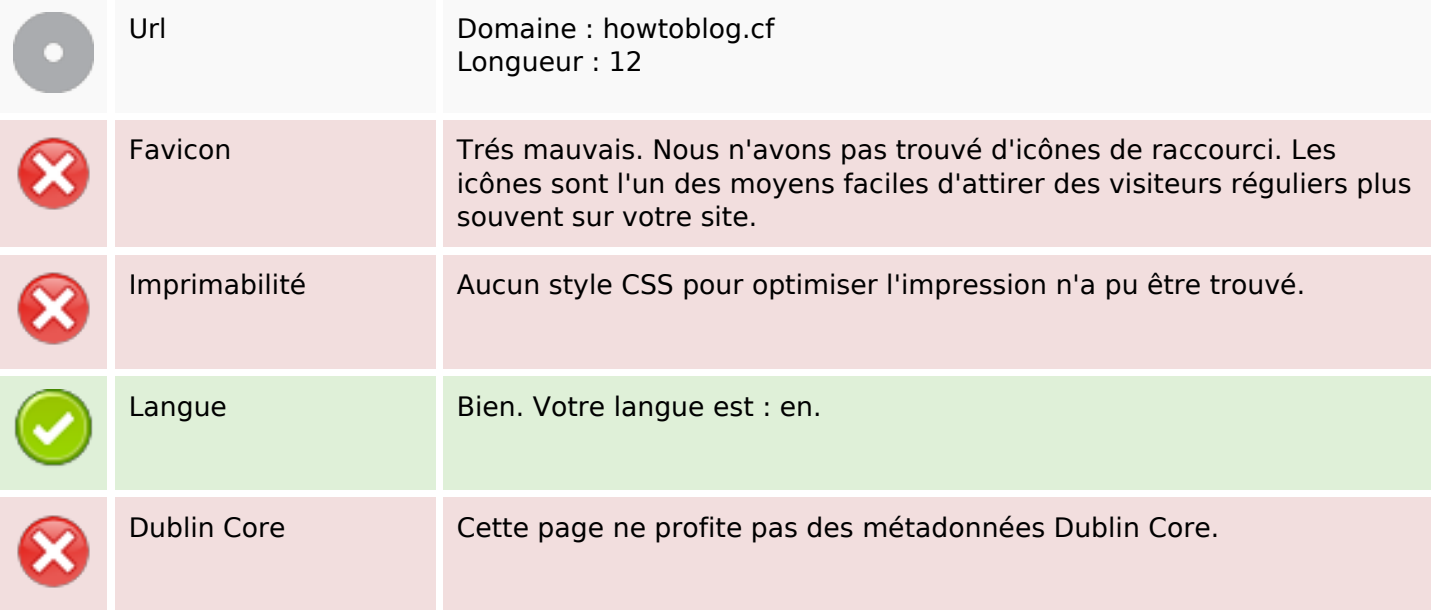

#### **Document**

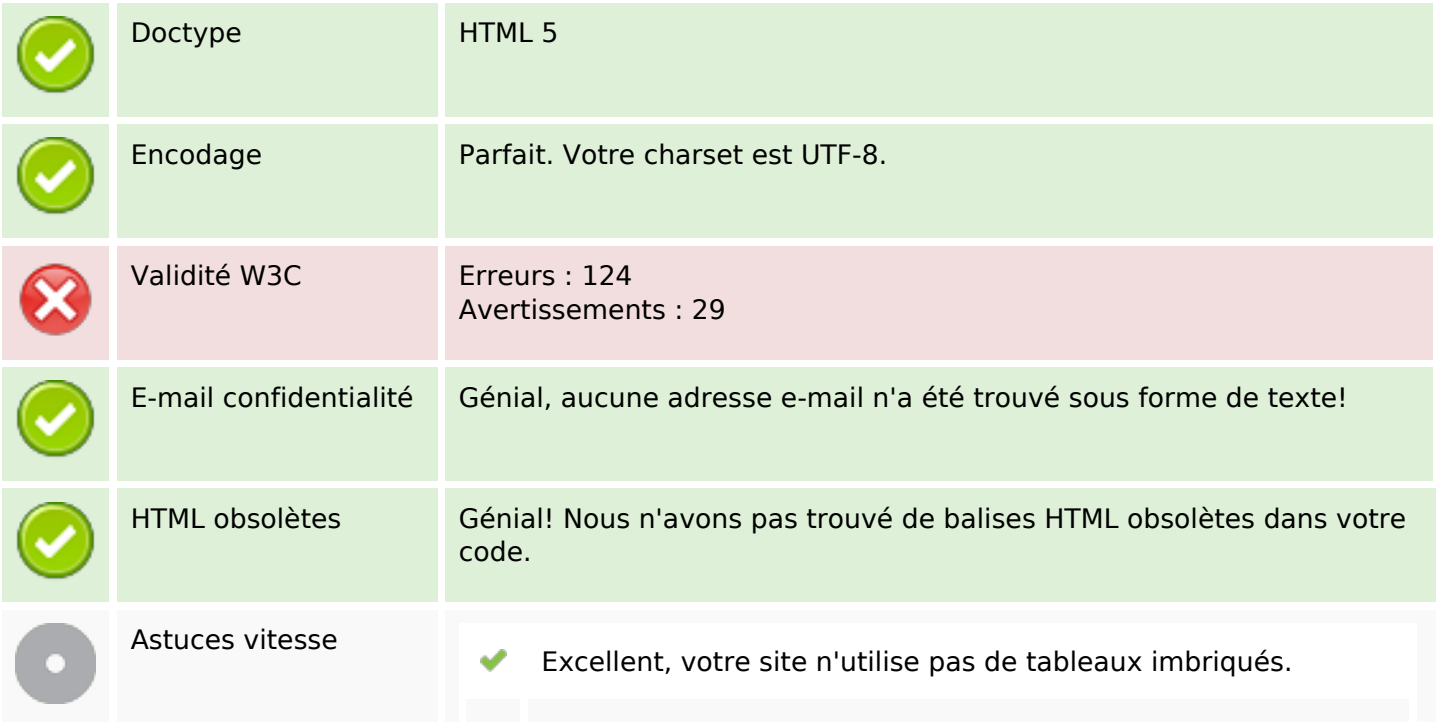

#### **Document**

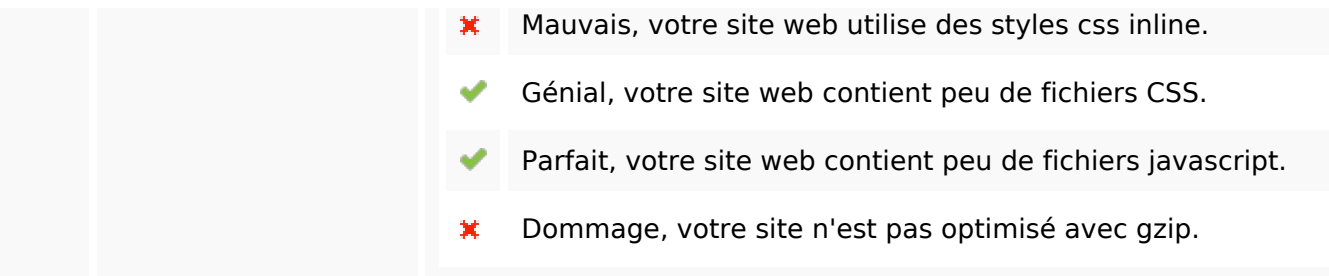

#### **Mobile**

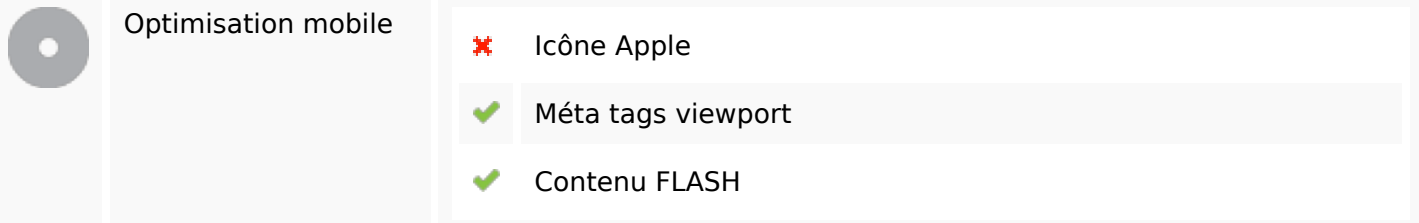

## **Optimisation**

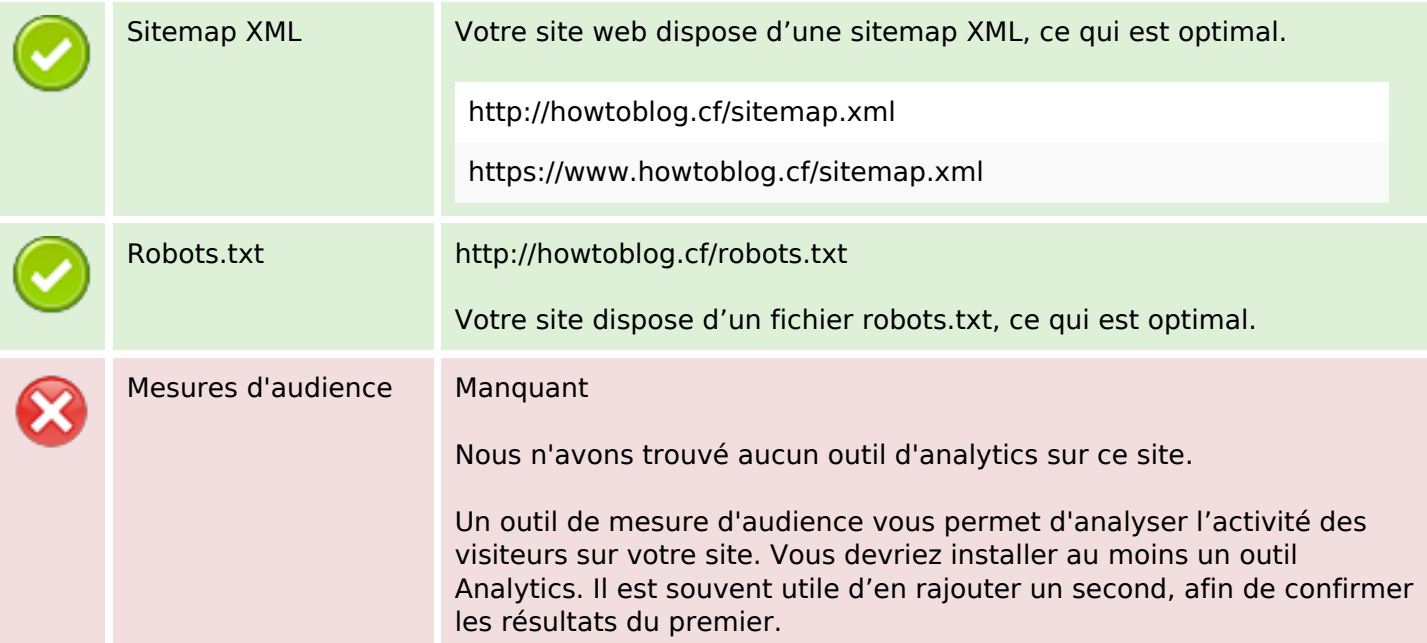